## Standarddrucker einrichten

## 20.05.2024 19:41:24

## **FAQ-Artikel-Ausdruck**

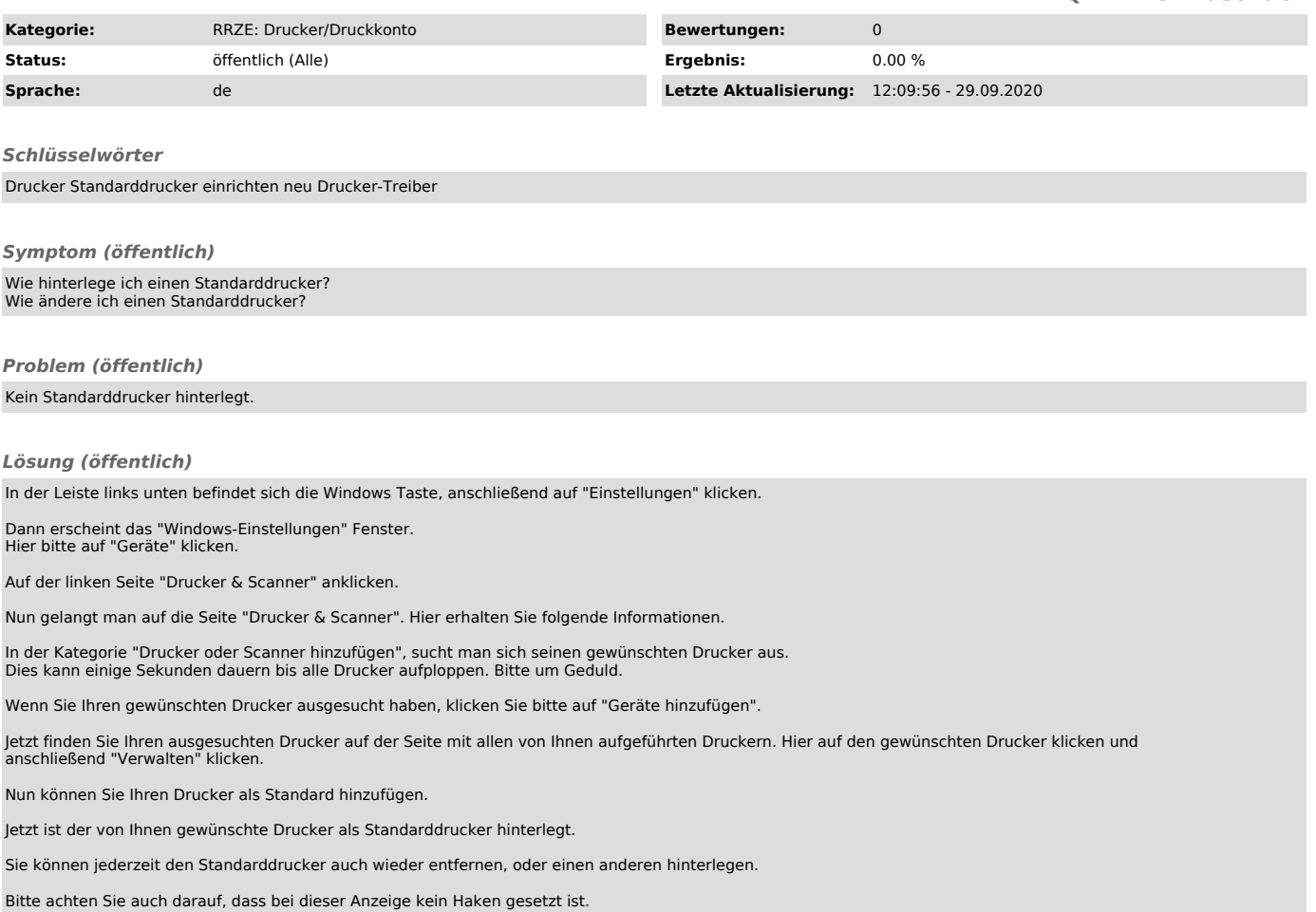